Bitte klicken Sie [HIER](http://downloads.2direct.de/treiber/ID0032A.zip), um den gewünschten Treiber von ID0032A herunterzuladen.

Please click **[HER](http://downloads.2direct.de/treiber/ID0032A.zip)E** to download the selected driver of ID0032A.

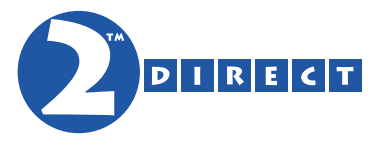

## Treiber Download Driver Download